## **Sage 50 Accounts 2013 In Easy Steps**

Eventually, you will agreed discover a supplementary experience and finishing by spending more cash. yet when? reach you undertake that you require to get those all needs behind having significantly cash? Why don't you att

It is your enormously own become old to ham it up reviewing habit. in the middle of guides you could enjoy now is **sage 50 accounts 2013 in easy steps** below.

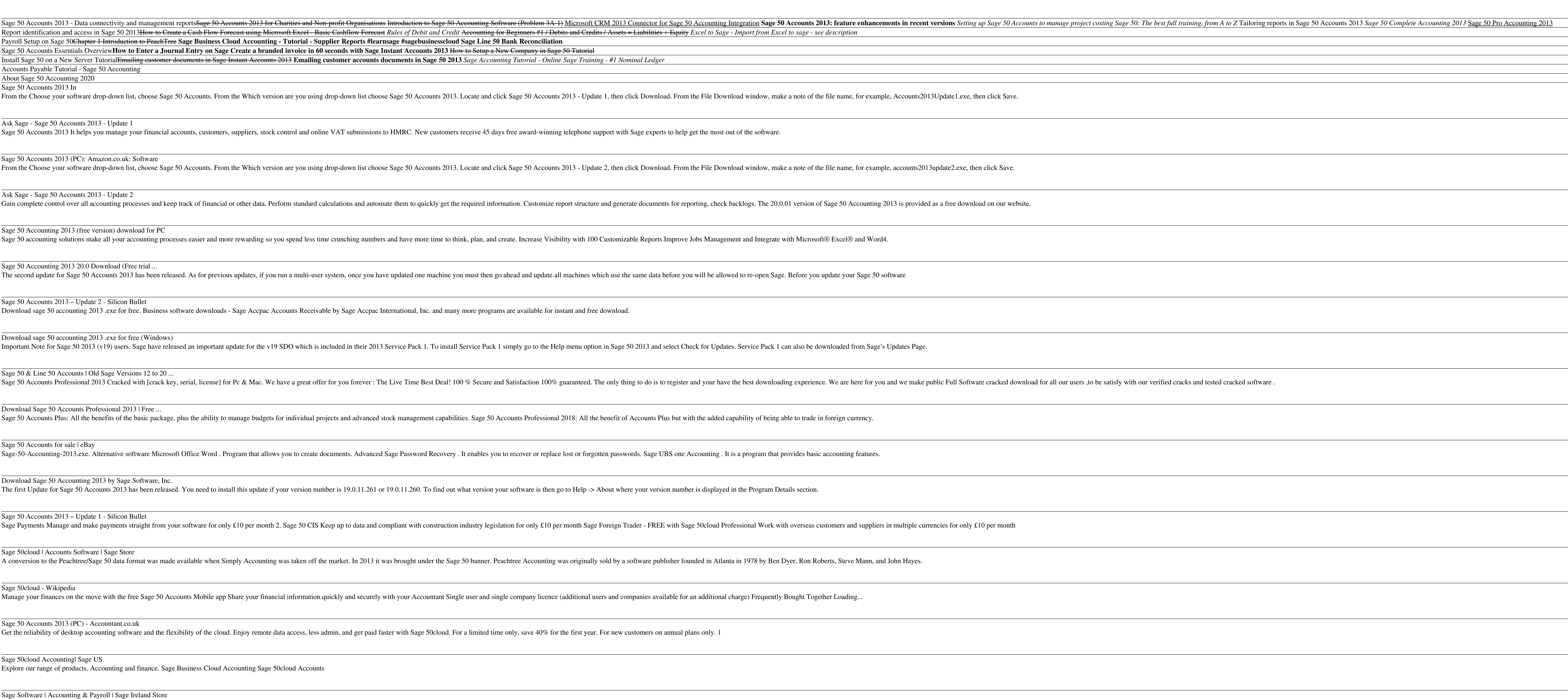

Sage owns the content of Ask Sage; this is known as copyright. This means you may not copy, modify or distribute the guide material, either electronically or otherwise, without asking us first. To assist you to non-Sage (t

Copyright code : 9cbe585d6df724442c3f48aca979b2a1

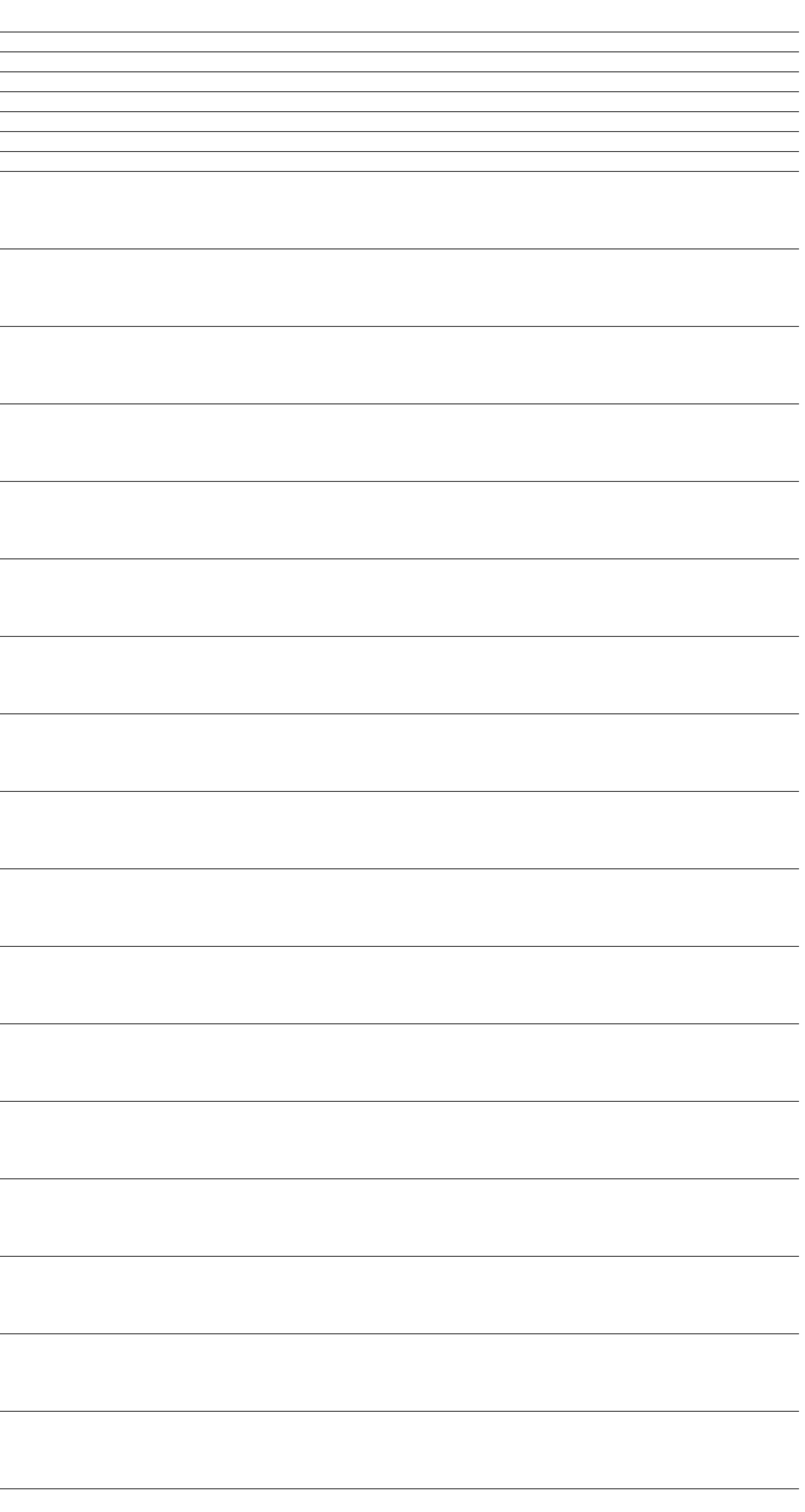